## 622. Perlen der Heimat

Hintergründe von S. Radic

## Volksmusik-Musik nach Maß mit FRANZL WAIGEL & SEINEN BAYERISCHEN LÖWEN

hier sind die acht Löwen mit unbendigem Tatendrang! Das sind: Franzl Waigel (alias Frank-Jürgen Weigelt aus Dülmen) als Frontmann, Sänger, Dirigent, (Ersatz)-Schlagzeuger und bayrischer Spaßvogel \* Uwe Dominick aus Köln an der Posaune und Horn \* Graham Child aus Schwerte an der Tuba und E-Bass, Günter Braunstein an allen Saxophonen, Klarinette und Querflöte \* Waldemar Ilinich aus Wuppertal an der 1. Trompete \* Joachim Heinki aus Herne an der 2. Trompete und Gesang, Frank Casper aus Gelsenkirchen am Schlagzeug und Brazza Radic aus Wegberg an dem Akkordeon & Keyboard. Die Truppe hat eine CD herausgebracht.

Dazu gibt es auch ein EASY PLAY-Notenheft mit 8 besten CD-Titeln, mit Styles und mit GM-Sequenzen - und natürlich mit Playbacks in zwei verschiedenen Noten-Versionen!

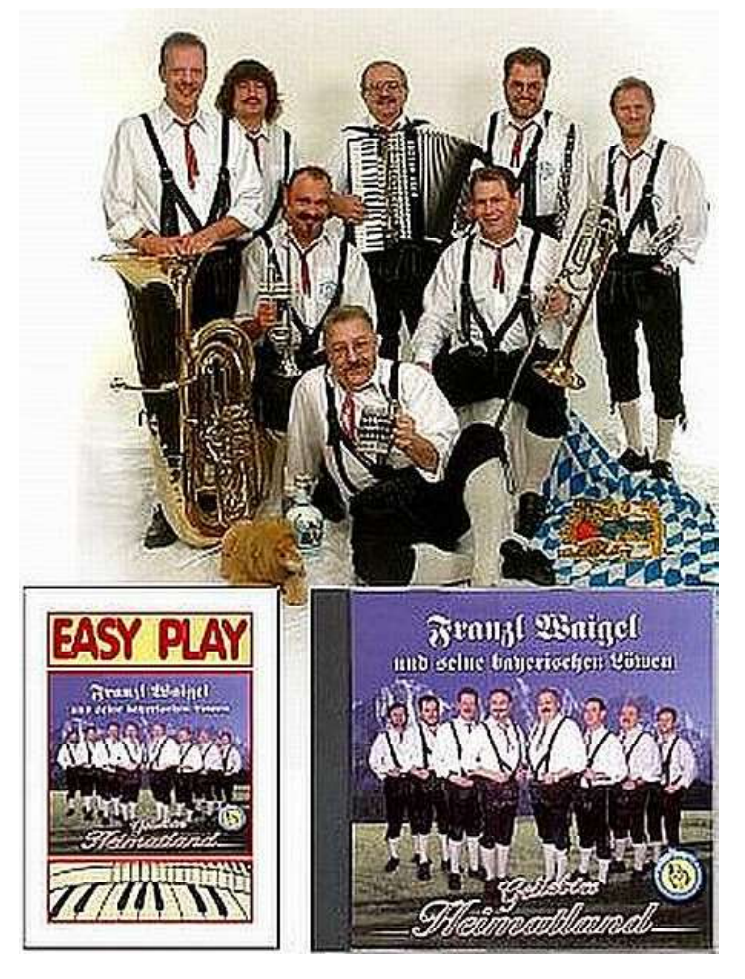

Franzl Waigel und seine bayerischen Löwen

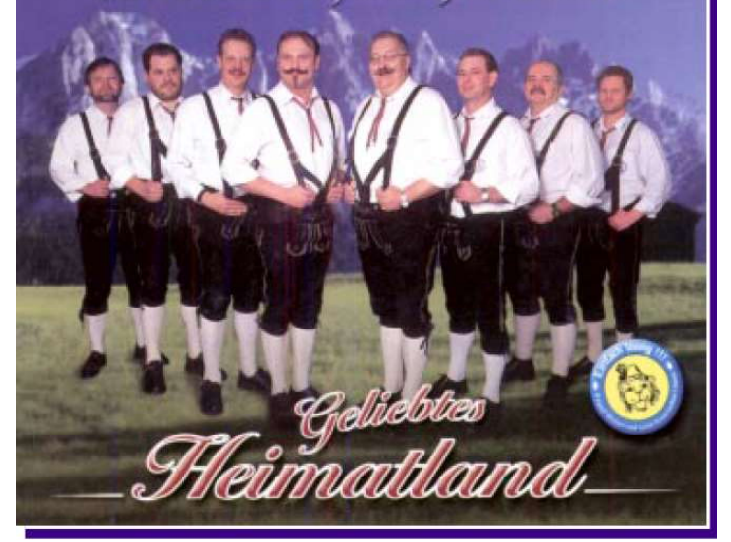

## Geliebtes Heimatland.....

so heißt die CD von Franzl Waigel und seinen bayerischen Löwen. Besonders die Stimme des Leadsängers FRANZL WAIGEL verleiht den Titelneinen u nverwechselbaren Charakter. Mit dieser Produktion hat es die Gruppe eindrucksvoll verstanden volkstümlichen Schlager medientauglich wie auch für ihr vielseitiges und abwechslungsreiches Bühnenprogramm geeignet hochwertig umzusetzen. Jede Musik, so der "Oberlöwe" Franzl, hat dazu beigetragen, dass die seit Jahren erfolgreichen musikalischen "Raubkatzen" zu den unver-wechselbaren Interpreten gehören, deren Fangemeinde in der volkstümlichen Musikszene ständig wächst. Die bundesweite Bekanntheit der Band ist auch "in München" nicht verborgen geblieben und so ließ sich das Münchner Original "Mooshammer" (der mit dem Hund Daisy auf dem Arm) von der Band jahrelang begleiten!

e sincertifications<br>Cimeactillaensat

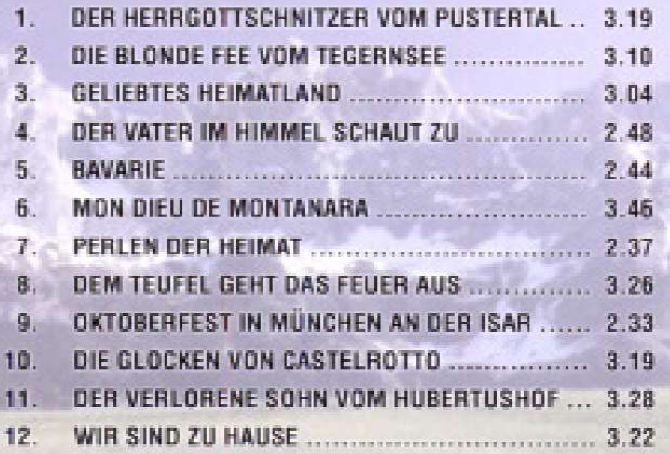

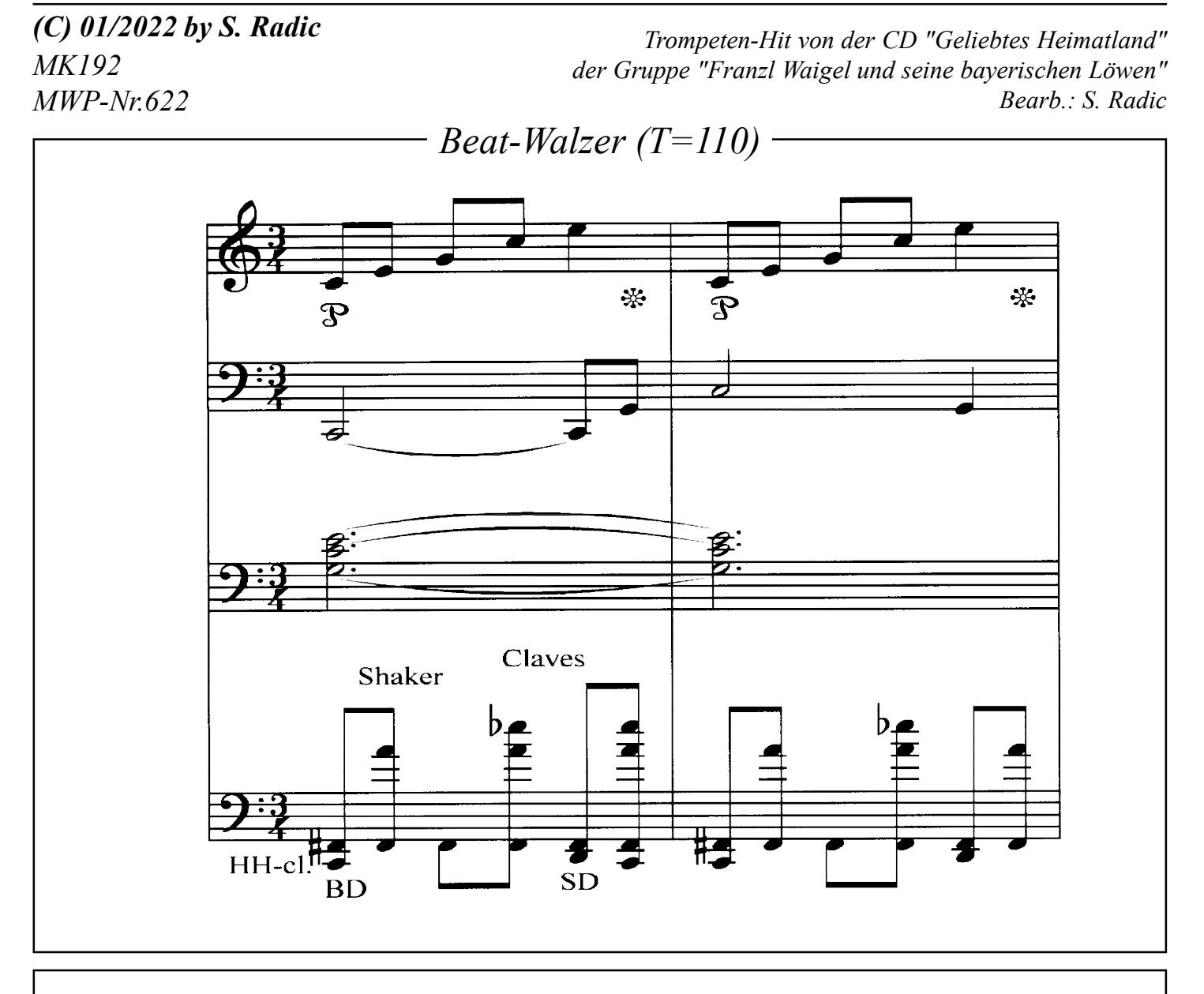

## Programmieranweisung

WERSI-PEGASUS. Das "R-MID"-File ist die GM-Fassung, welche in jedem GM-Gerät gut klingt (im Peg. vorher GM-Setup aufrufen). Übertragungs-Vorgang: Das File wird zuerst in den 16 Track-Seq. geladen.Beim GM-"R"-File müssen die Kanäle auf die Pegasus-Style-Kanäle abgeändert werden:  $ACCl=1$ ,  $BASS=2$ ,  $ACC2=3$ ,  $ACC3=4$ ,  $ACC4=5$ ,  $ACC+=6$ ,  $DRM+ =7$  und  $DRUM = 8$ . Achtung, die aufsteigenden Tracks (1-8) müssen eingehalten und alle GM-Prog.-Change-Controler gelöscht werden. Wenn ein ACC-Kanal fehlt, dann verbleibt er leer (kann durch Eigen-Programmierung im Style-Editor ergänzt werden). Dann wird im Style-Editor ein entsprechender Main-Platz mit identischer Takt-Zahl initialisiert. Jetzt wird im 16-Track-Seq. über "Copy to buffer" das komplette MID-Style zwischengespeichert und anschließend im Style-Editor mittels "Ins.All" automatisch auf die Style-Editor-Kanäle übertragen. Jetzt müssen nur noch die Pegasus-Bänke mit entsprechenden Instrumenten laut Liste eingetragen und eventuell die Lautstärken angepaßt werden (Volume-Empfehlung: DRUM/BASS=110, GIT.=60). Wenn Probleme auftauchen, dann den BRIEFDIALOG im Abo-Fernunterricht bemühen. Viel Spaß, Ihr S. Radic.